#### **Название проекта:**

**Предметная область: Информатика и ИКТ Участники:**

**Цели и задачи:**

**Описание:**

**Информационные технологии:**

**Ключевые слова:**

**Авторы:**

**Дополнительная информация:**

## *Аннотация проекта*

**Творческое компьютерное проектирование школьников в среде Visual Basic**

**Учащиеся 10 класса информационно – технологического профиля** 

**•Развитие инициативы, творческого потенциала ученика; •привитие общей информационной культуры школьнику; •реализация индивидуального подхода в обучении учащихся; •создание платформы для реализации межпредметных связей.** 

**Среда Visual Basic, Мicrosoft Office, Adobe Photoshop При изучении главы «Основы алгоритмизации и ООП» на каждом занятии учащиеся осваивают понятийный материал и создают творческие работы в среде Visual Basic, постепенно углубляя эти навыки. Данный проект представляет собой публикацию работ учащихся и может быть использован как поддержка изучения школьных предметов с использованием ИКТ. Темы поисковых и творческих работ соответствуют содержанию программы по информатике, 10-11 класс.** 

**Информатика, ИКТ, проект, Visual Basic, программирование**

**Назмиева А.Ш., учитель информатики, г.Заинск, РТ**

**Адрес сайта:**

http://zainsk-sh2.ucoz.ru/index/ikt\_iz\_zhizni\_ikt\_dlja\_zhizni/0-121

#### **Актуальность и оригинальность проекта:**

**Ожидаемые результаты:**

**Планирование проекта:**

**Образовательная среда проекта:**

## *Планирование проекта*

**Актуальность проекта в том, что он формирует умения и навыки, необходимые человеку XXI века: использование ИКТ как средства обучения, развития, самовыражения, творчество и любознательность, критическое и системное мышление. Практическая значимость состоит в том, что проект является моделью интеграции учебной дисциплины с информатикой.**

#### http://zainsk-sh2.ucoz.ru/index/ikt\_iz\_zhizni\_ikt\_dlja\_zhizni/0-121

**Этап 1. – Изучение среды объектно – ориентированного программирования Visual Basic (январь – февраль учебного года) Этап 2. – Работа над проектом. (февраль - март учебного года) Этап 3. – Защита проекта. (март учебного года)**

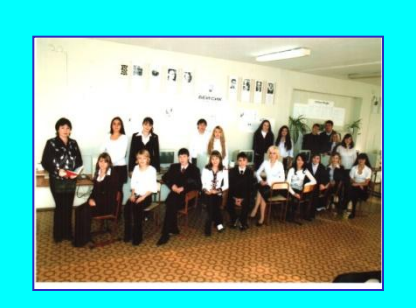

#### **Классная комната**

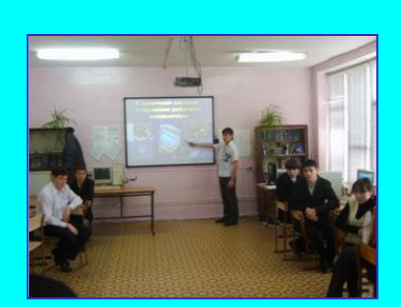

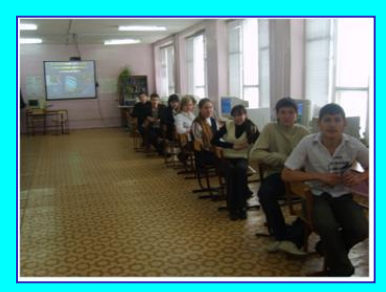

# *Учебно – методические материалы*

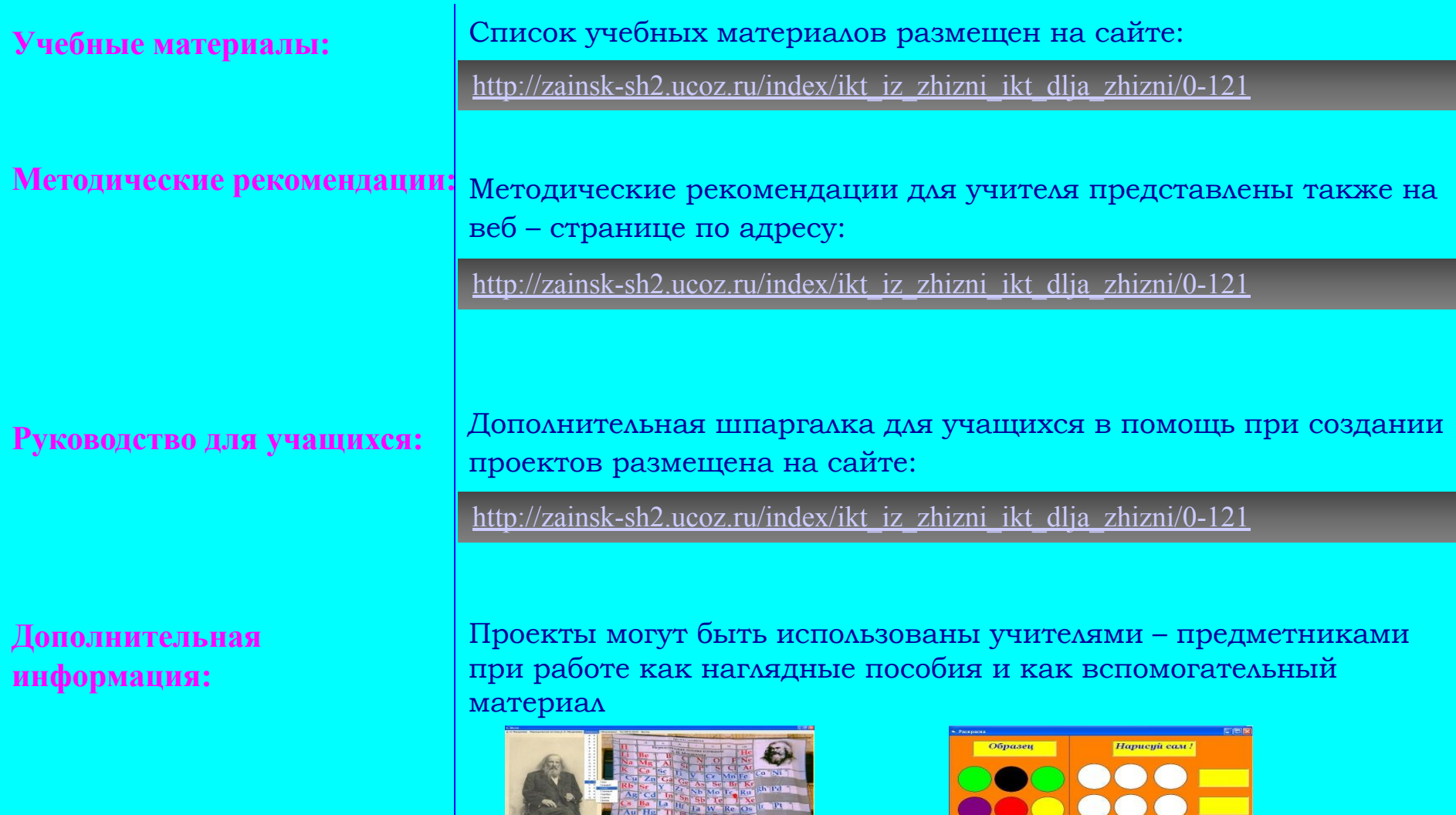

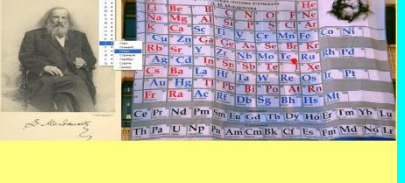

Meem<br>Pucya

 $\begin{array}{|c|c|} \hline \multicolumn{1}{c|}{O-1} \multicolumn{1}{c|}{O-1} \multicolumn{1}{c|}{O-1} \multicolumn{1}{c|}{O-1} \multicolumn{1}{c|}{O-1} \multicolumn{1}{c|}{O-1} \multicolumn{1}{c|}{O-1} \multicolumn{1}{c|}{O-1} \multicolumn{1}{c|}{O-1} \multicolumn{1}{c|}{O-1} \multicolumn{1}{c|}{O-1} \multicolumn{1}{c|}{O-1} \multicolumn{1}{c|}{O-1} \multicolumn{1}{c|}{O-1} \multicolumn{1}{c|}{$  $Hasad$ 

 $\begin{tabular}{|c|c|} \hline \textit{Просмompems} \\ \hline \textit{pucyнок} \end{tabular}$ 

#### **Критерии оценки:**

**Примеры оценивания:**

**Дополнительная** 

**информация:**

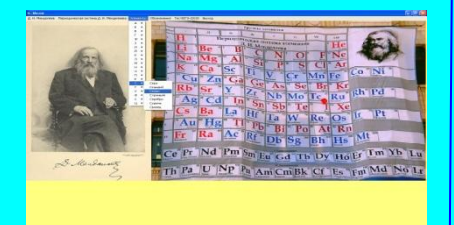

# *Оценка и стандарты*

Описание оценивания работ учащихся изложено на сайте:

http://zainsk-sh2.ucoz.ru/index/ikt\_iz\_zhizni\_ikt\_dlja\_zhizni/0-121

Лучшей оценкой работы ученика являются результаты его участия в конкурсах и конференциях различного уровня, и получение им заслуженной награды

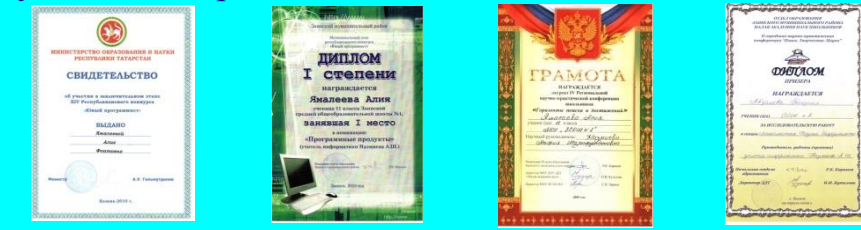

Предлагаю Вашему вниманию творческие проекты учащихся, выполненные в среде Visual Basic *(материал с сайта доступен для скачивания, вирусы не содержит*)

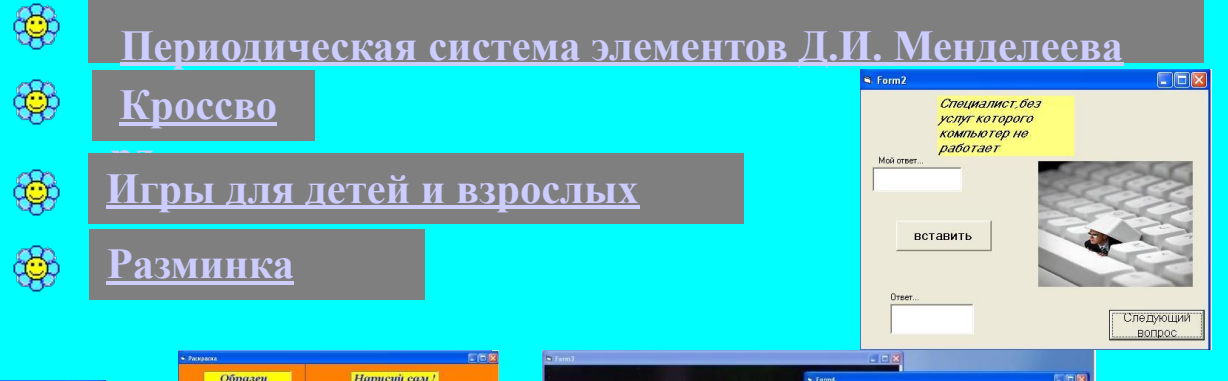

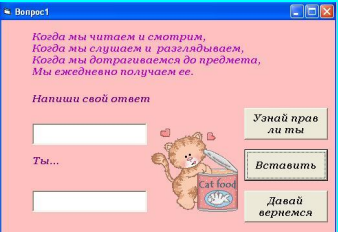

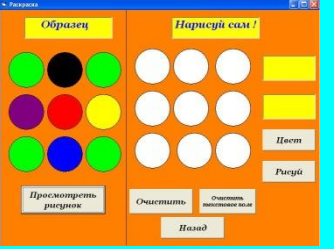

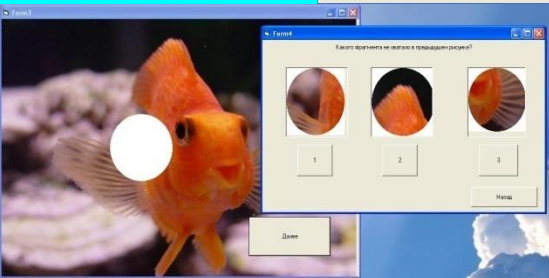

# *Об авторе проекта*

# **Автор проекта: Контактная информация:** Назмиева Альфия Шарафутдиновна, учитель информатики первой квалификационной категории naz alf@mail.ru

МОУ «Заинская средняя общеобразовательная школа №2»

**Адреса сайтов:** http://edu.tatar.ru/zainsk/page942.htm/zainsk/sch2/shtat/teachers/inf/nazmieva

http://zainsk-sh2.ucoz.ru/index/ikt\_iz\_zhizni\_ikt\_dlja\_zhizni/0-121

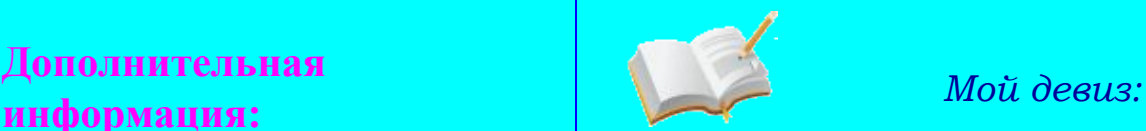

**Школа:**

**Дополнительная** 

*«Ученик – не сосуд, который надо наполнить, а факел, который надо зажечь!»*